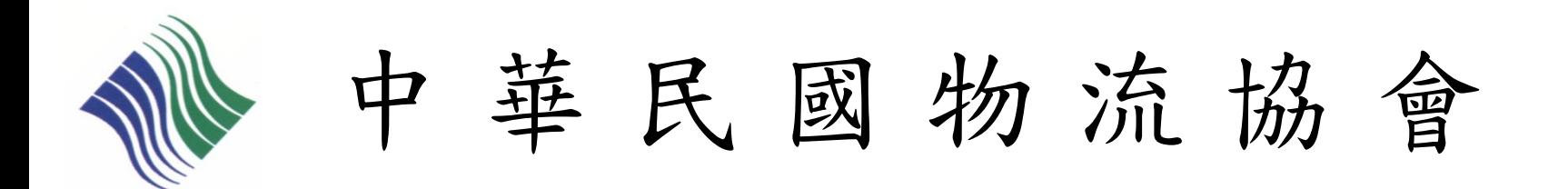

# 初級物流運籌人才認證檢定 個人-准考證下載流程說明

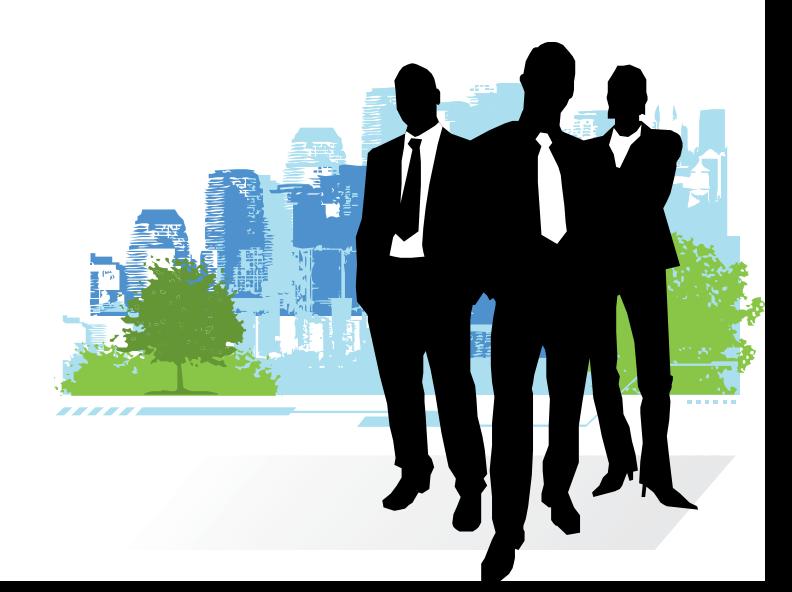

2011/07/04修訂

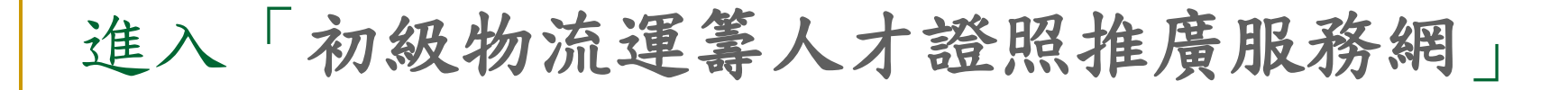

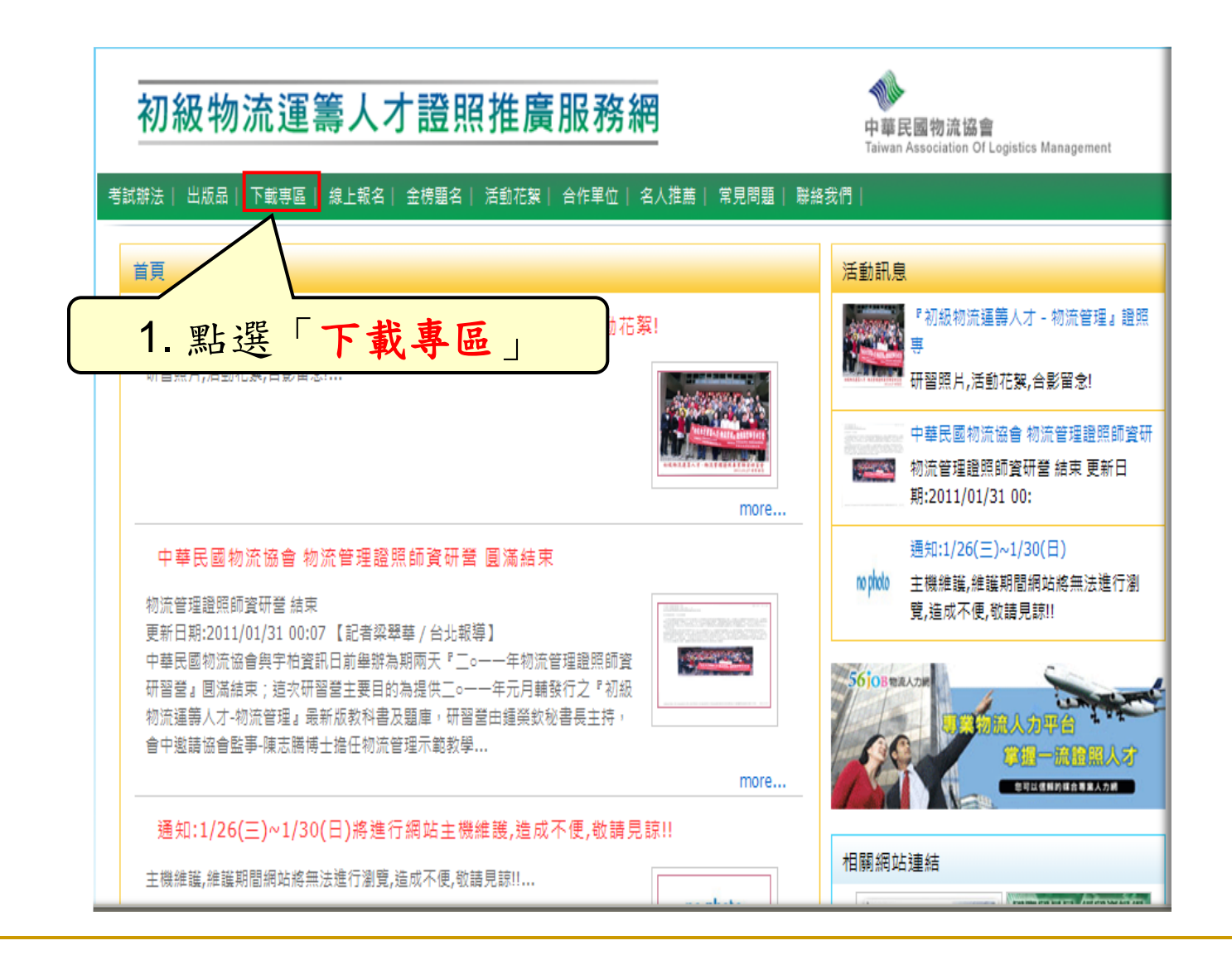

進入准考證列印頁面

### 初級物流運籌人才證照推廣服務網

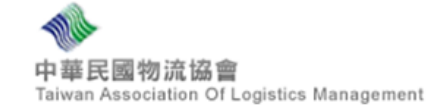

### 考試辦法| 出版品| 下載專區| 線上報名| 金榜題名| 活動花絮| 合作單位| 名人推薦| 常見問題| 聯絡我們

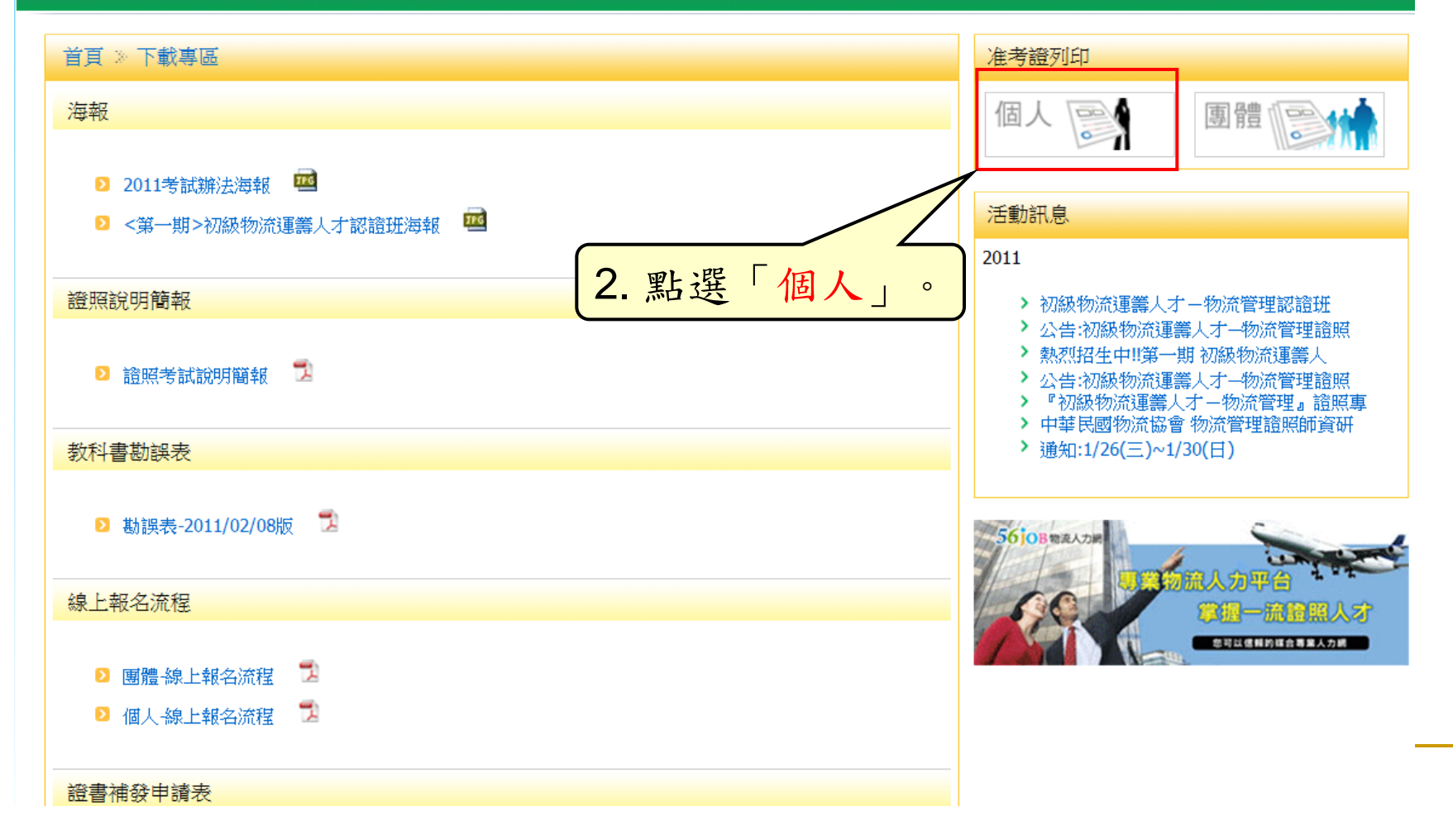

個人准考證列印注意事項確認 請詳細閱讀過後,再點選我同意初級物流運籌人才證照推廣服務網 中華民國物流協會 Taiwan Association Of Logistics Management 考試辦法 | 出版品 | 下載專區 | 線上報名 | 金榜題名 | 活動花絮 | 合作單位 | 名人推薦 | 常見問題 | 聯絡我們 首頁 》下載專區 》列印個人准考證 活動訊息 2011 個人注意事項 > 初級物流運籌人才–物流管理認論班 > 公告:初級物流運籌人才一物流管理論照 ▶️ 開放列印時間:開放前一週將以E-ma磤知開放下載,也請各位考生以E-ma磤知時間為準。 > 熱烈招生中!!第一期 初級物流運籌人 ▶️ 請進入本系統列印個人准考證(pdf檔),並攜入考場以供查驗,本會不再另行寄發。 > 公告:初級物流運業人才一物流管理論照 ▶️ 若需列印團體准考證,請回至准考證列印「團體」專區。 2 准考譜上詳列:准考譜號碼、考生基本資料、考試時間表、考場地點及試場守則等,考生須詳加核對准考 ▶ 『初級物流運籌人才−物流管理』 證照專 諮上各項資料,以免影響權益。 > 中華民國物流協會 物流管理證照師資研 通知:1/26(三)~1/30(日) ■ 如准考譜下載列印有問題,請於上班時間洽專人詢 3. 輸入身分證字號後點 雷話:(02)2523-1213分機116 選「確定」。 輪入身分證號碼 確定 身分證號碼:

## 確認准考證上之資訊

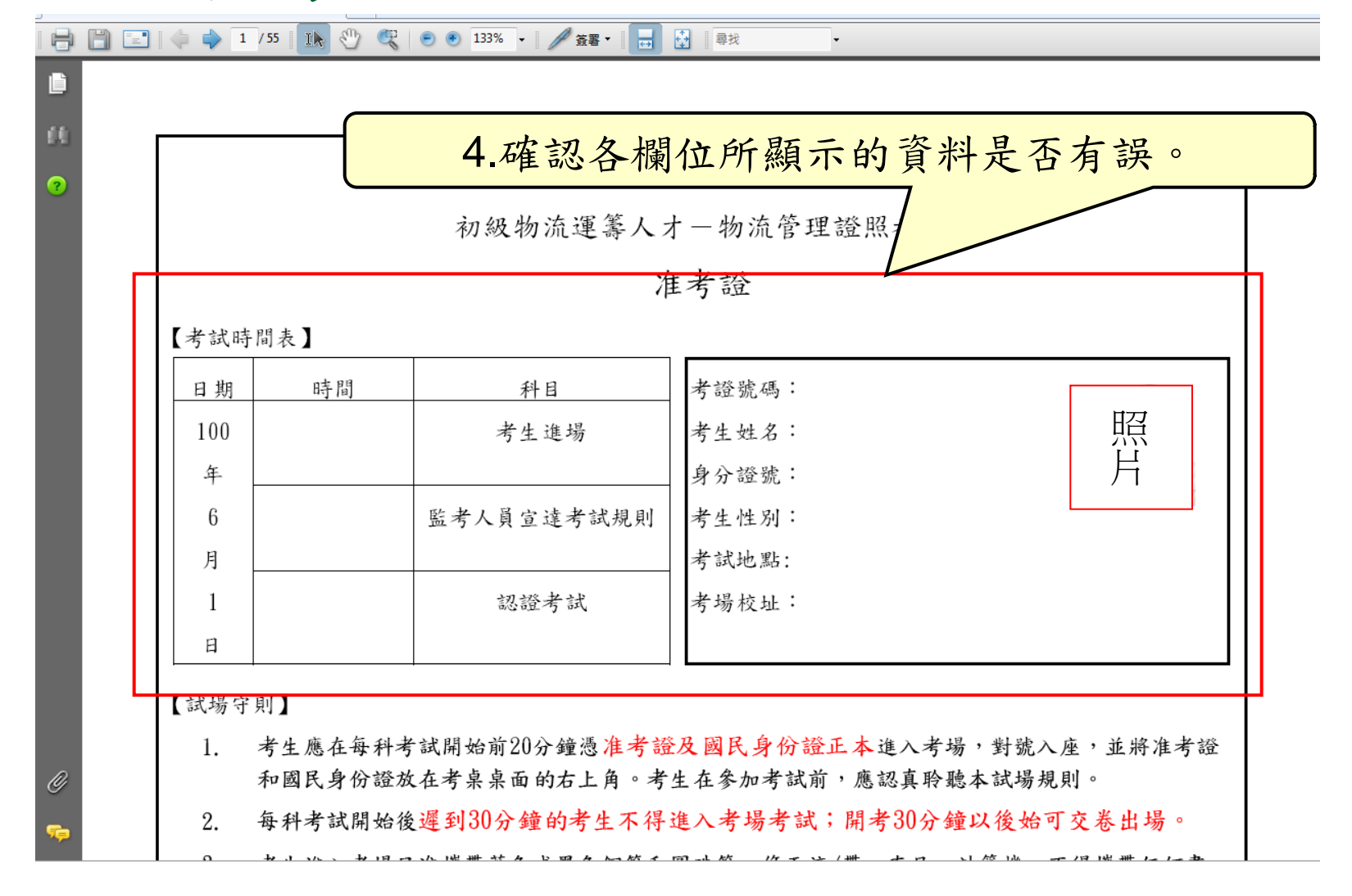

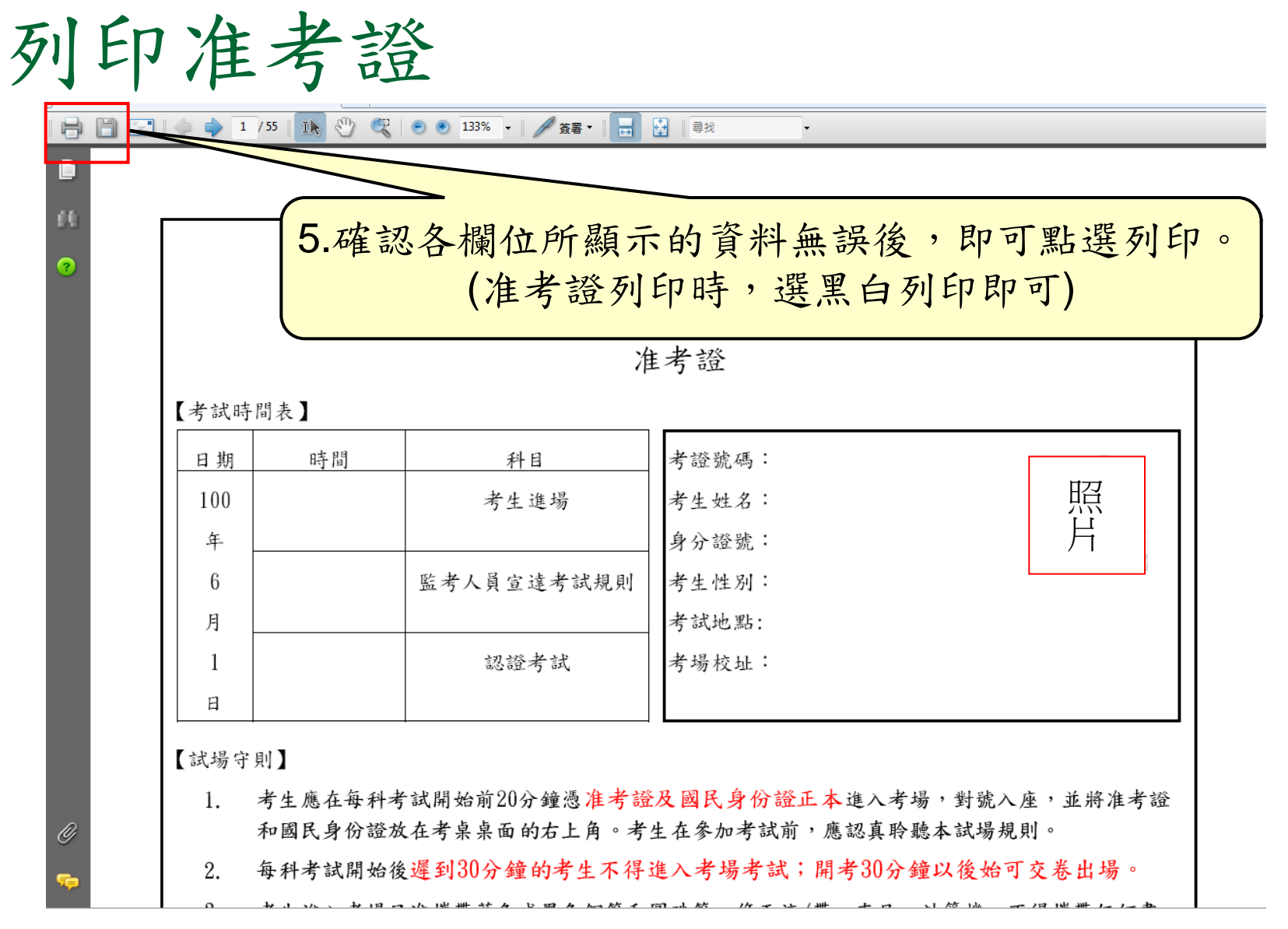

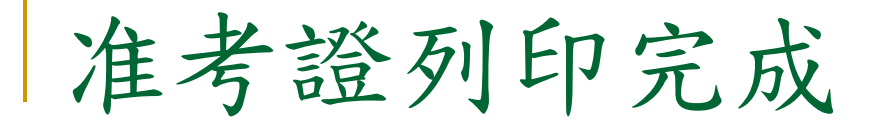

### 大請於考試當日記得攜帶列印出的准 考證及國民身分證。

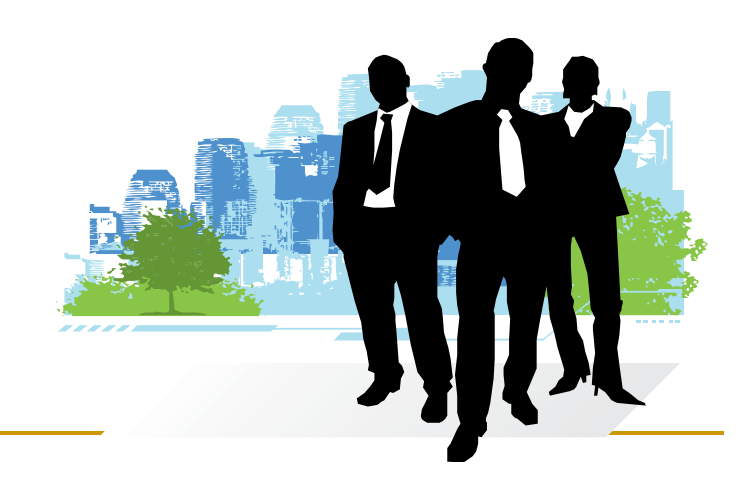